The Ultimate Flipper Zero course 圕 Learn, Hack, Innovate P

## Installing WiFi Marauder Firmware

<https://github.com/SkeletonMan03/FZEasyMarauderFlash>

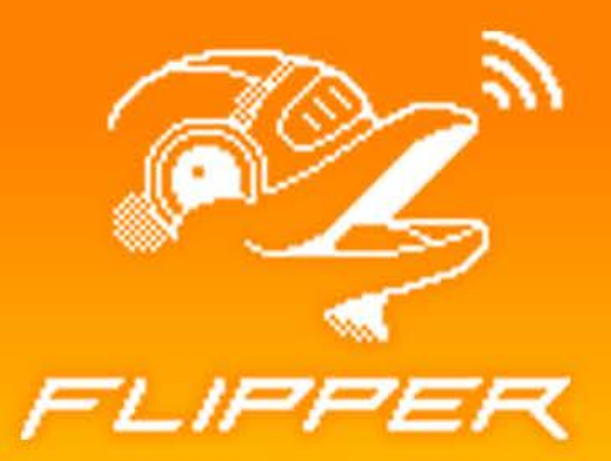